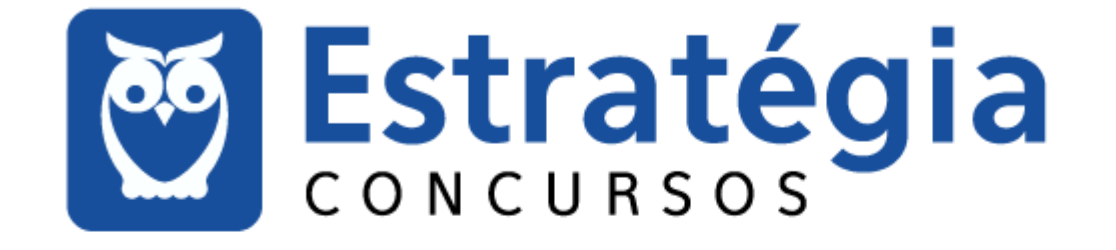

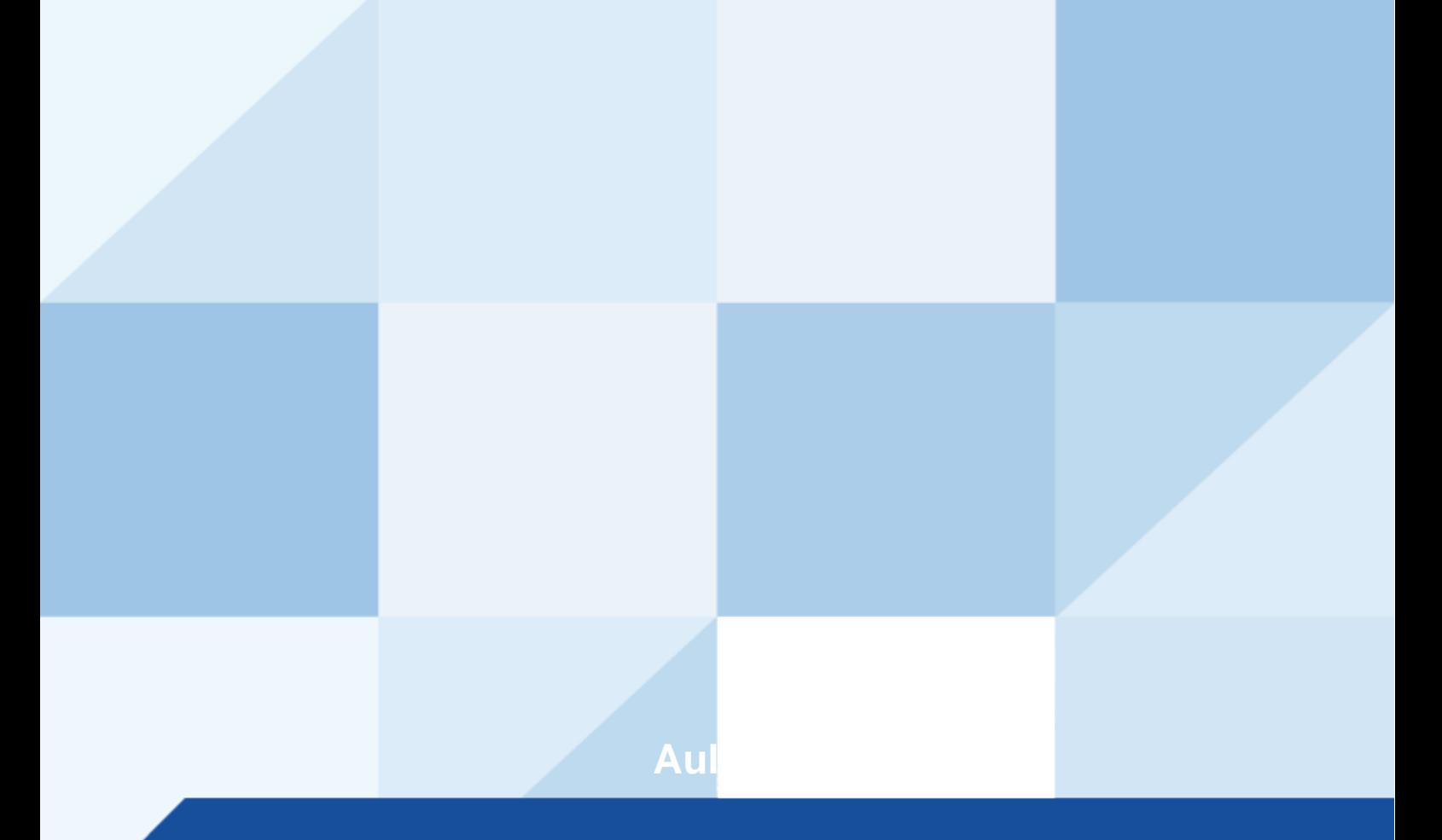

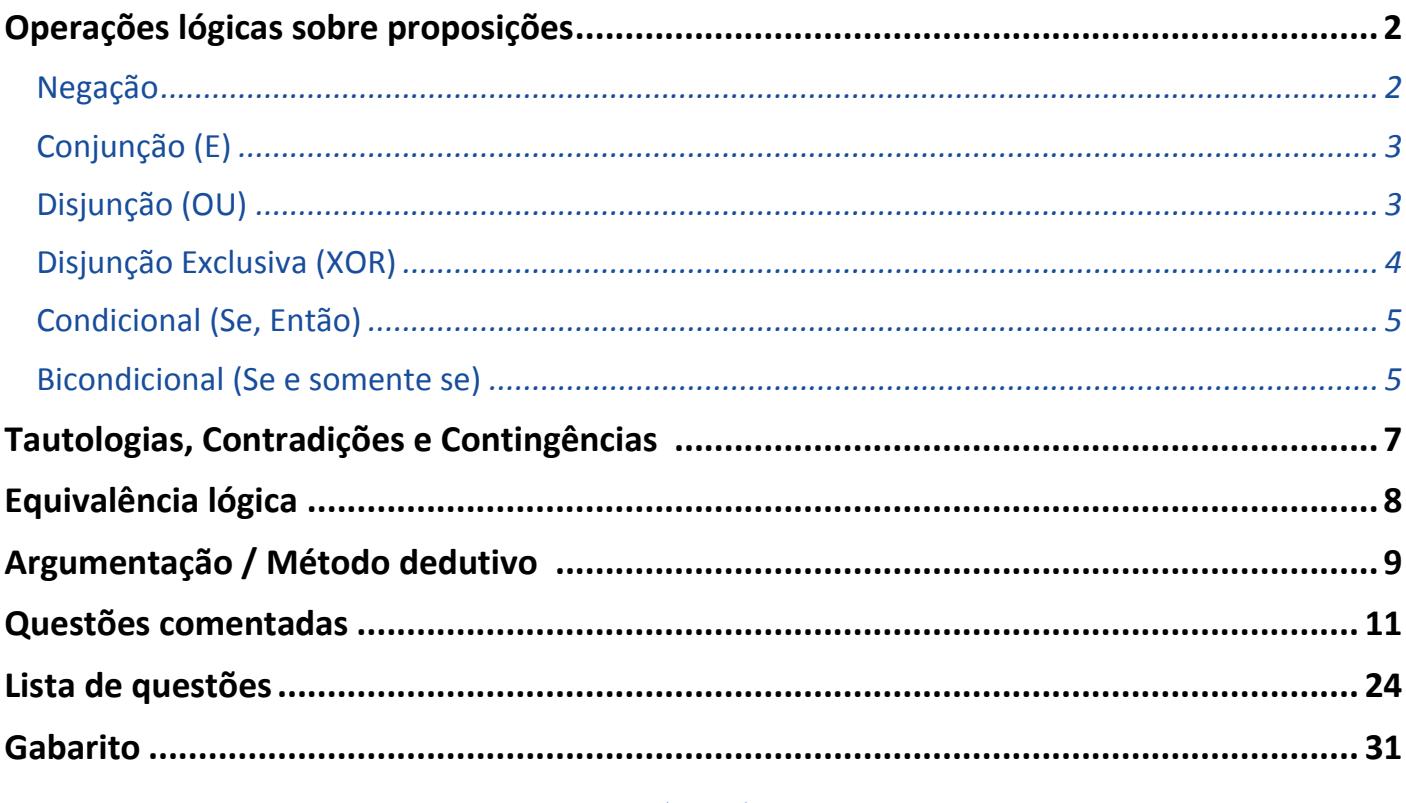

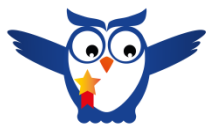

Buenas concurseiro(a)! Aqui é o professor Evandro Dalla Vecchia, responsável por este curso! Um pouco sobre mim é mostrado a seguir...

# **PROF. EVANDRO DALLA VECCHIA**

Autor do livro "Perícia Digital - Da investigação à análise forense", Mestre em Ciência da Computação (UFRGS), Bacharel em Ciência da Computação (PUCRS), Técnico em Redes de Computadores (Etcom/UFRGS) e em Processamento de Dados (Urcamp). Perito Criminal na área de Perícia Digital desde 2004 no Instituto-Geral de Perícias/RS. Professor de pósgraduação em diversas instituições, nas áreas de Perícia Digital, Perícia Criminal e Auditoria de Sistemas. Lecionou na graduação de 2006 a 2017, nas instituições PUCRS, Unisinos, entre outras. Professor em cursos de formação e aperfeiçoamento de Peritos Criminais, Delegados, Inspetores, Escrivães e Policiais Militares.

Áreas de cursos ministrados pelo professor no Estratégia: Computação Forense, Arquitetura de Computadores e Sistemas Operacionais.

Entre em contato: f o profevandrodallavecchia

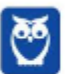

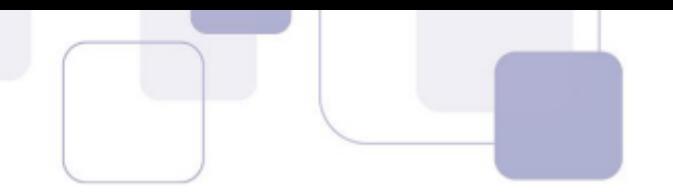

# **OPERAÇÕES LÓGICAS SOBRE PROPOSIÇÕES**

Bom, antes de iniciarmos com as operações lógicas temos que ver o conceito de uma proposição! Trata-se de uma oração declarativa que admite um valor lógico (V ou F). Por exemplo:

- "Eu estudo para concursos."
- "Eu estudo para concursos e gosto de viajar."
- "Se eu estudo para concursos, então gosto de viajar."

Agora um exemplo que não é uma proposição:

"Boa noite!"

Por quê? Ora, não podemos definir um valor lógico V ou F para "Boa noite!". Simples assim!

Em provas de concurso podemos encontrar em forma de orações (como acabamos de ver) ou na forma de expressões lógicas, tais como:

p p ^ q  $p \rightarrow q$ 

Mas por enquanto não se preocupe com tais expressões, pois vamos ver cada um dos conectivos (negação, conjunção, etc) utilizados nas expressões lógicas a seguir.

# **NEGAÇÃO**

A negação de uma proposição pode ser representada por "~", "¬", " -" (um risco acima da letra) ou "NOT".

A negação simplesmente inverte o valor definido pela proposição. Ex.:

p: "Gosto de jogar bola."

~p: "Não é verdade que gosto de jogar bola."

Uma maneira de representar as possibilidades é através da seguinte Tabela Verdade:

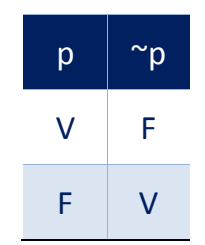

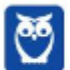

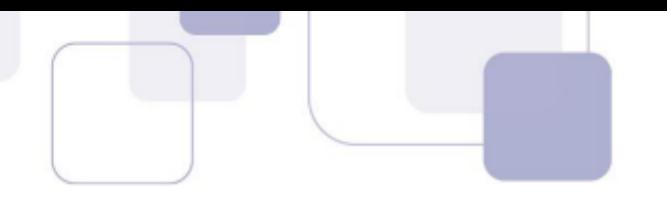

# **CONJUNÇÃO (E)**

A conjunção ocorre com o conectivo lógico "**E**". Para que a proposição composta **seja verdadeira, ambas proposições também devem ser!** Também pode ser representado por "^", "." ou "AND". Por exemplo:

- p: "Gosto de jogar bola"
- q: "Gosto de estudar";
- p ^ q: "Gosto de jogar bola e de estudar";

Pode ser verdade que "gosto de jogar bola", mas se for falso que "gosto de estudar", não é possível afirmar que é verdade que "Gosto de jogar bola e de estudar"!

Vejamos a Tabela Verdade:

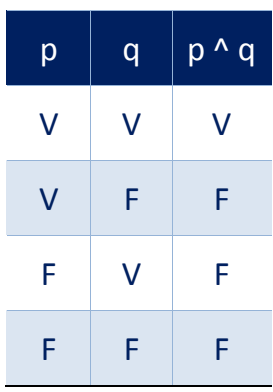

# **DISJUNÇÃO (OU)**

A disjunção ocorre com o conectivo lógico "**OU**". Para que a proposição composta **seja verdadeira, basta que uma das proposições seja V!** Também pode ser representado por "v", "+" ou "OR". Por exemplo:

- p: "Gosto de jogar bola";
- q: "Gosto de estudar";
- p v q: "Gosto de jogar bola ou de estudar";

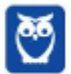

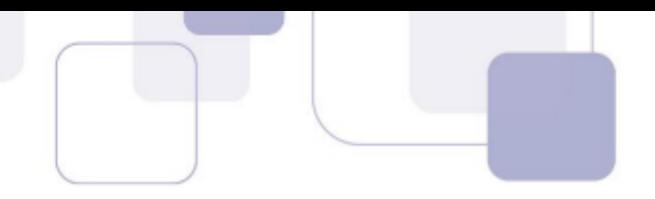

Vejamos a Tabela Verdade:

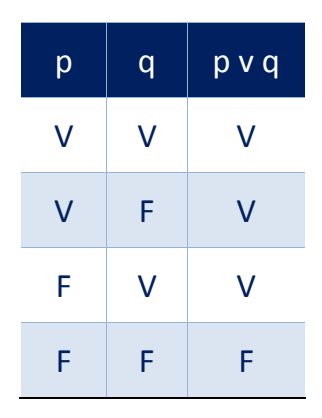

# **DISJUNÇÃO EXCLUSIVA (XOR)**

A disjunção exclusiva ocorre com o conectivo lógico "**XOR**" (eXclusive OR). Para que a proposição composta **seja verdadeira, apenas uma deve ser verdadeira e a outra deve ser falsa!** Note que agora queremos EXCLUSIVIDADE, então apenas UMA proposição deve ser V! Tamvém pode ser representado " $\underline{v}$ ", "XOR" ou " $\oplus$ ". Por exemplo:

p: "Gosto de jogar bola";

q: "Gosto de estudar";

p v q: "Ou gosto de jogar bola, ou gosto de estudar";

Vejamos a Tabela Verdade:

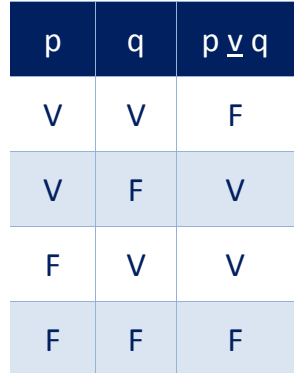

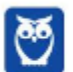

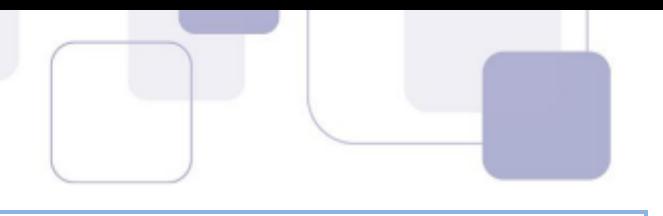

# **CONDICIONAL (SE, ENTÃO)**

Uma condicional (implicação lógica) é uma combinação do tipo "se p, então q" (representada por p  $\rightarrow$  q). Usando o nosso exemplo clássico, podemos montar o seguinte:

p: "Gosto de jogar bola"

q: "Gosto de estudar"

 $p \rightarrow q$ : "Se gosto de jogar bola, então gosto de estudar"

Por que chamamos de condicional? Porque envolve uma condição ("se gosto de jogar bola") que, caso ocorra, faz com que automaticamente a sua consequência ("gosto de estudar") ocorra. Ou seja, se "p" for Verdadeira, há a obrigação de "q" também ser Verdadeira!

Se a condição p não ocorrer (valor Falso), q pode ocorrer (V) ou não (F), e ainda assim a frase é Verdadeira. Muita atenção aqui!!!

Mas se a condição ocorrer (p é V) e o resultado não (q é F), estamos diante de uma proposição composta que é Falsa como um todo. Tudo o que vimos leva à seguinte Tabela Verdade:

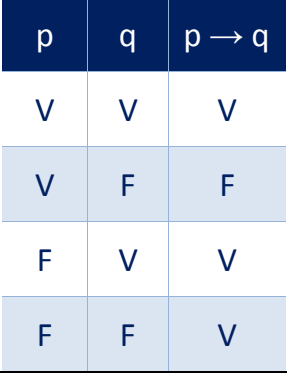

# **BICONDICIONAL (SE E SOMENTE SE)**

Uma bicondicional é uma combinação do tipo "p se e somente se q" (representada por  $p \leftrightarrow q$ ). Indo direto ao nosso exemplo:

- p: "Gosto de jogar bola"
- q: "Gosto de estudar"
- $p \leftrightarrow q$ : "Gosto de jogar bola se e somente se gosto de estudar"

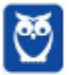

Analisando a frase acima, vemos que as duas coisas acontecem juntas ou então nenhuma delas acontece! Ou seja, sabendo que "gosto de jogar bola", já sabemos que "gosto de estudar". Da mesma forma, sabendo que "gosto de estudar", então sabemos que "gosto de jogar bola". Também podemos verificar que se não gosto de jogar bola, automaticamente não gosto de estudar!

Para resumir, a expressão  $p \leftrightarrow q$  só é verdadeira quando tanto p quanto q acontecem (ambas são Verdadeiras), ou então quando ambas não acontecem (Falsas). Se ocorrer qualquer outra combinação, a expressão  $p \leftrightarrow q$  será Falsa. Portanto, temos a seguinte Tabela Verdade:

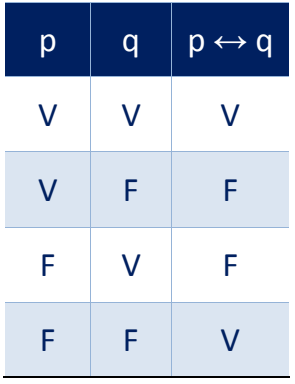

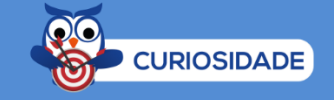

Às vezes é cobrado em uma prova de concurso a quantidade de linhas de uma tabela verdade. Então eu pergunto a você: Quantas linhas existem em uma tabela verdade?

Já vimos exemplos de 2 e de 4 linhas, sendo 2 quando há uma proposição apenas (no caso da negação) e 4 quando há duas proposições (vimos nos demais casos, até agora). Claro que poderíamos ter três preposições (ou mais), como por exemplo:

p ^ q ^ r

No caso acima teríamos 8 linhas! Mas como saber disso? A fórmula é a seguinte:

 $2^n$ , onde n é o número de proposições. Ex.:  $2^1$  = 2,  $2^2$  = 4,  $2^3$  = 8, ...

Ah, mas e se eu for péssimo em memorizar fórmulas? Bom, aí você pode montar a tabela na hora, com todas combinações de V e F...o que pode demorar um pouco!

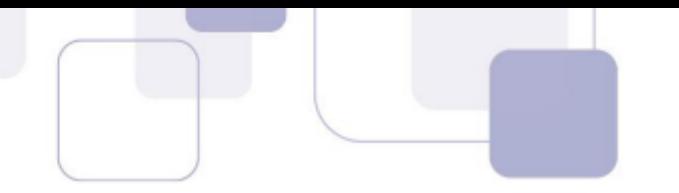

# **TAUTOLOGIAS, CONTRADIÇÕES E CONTINGÊNCIAS**

Uma tautologia ocorre quando a expressão lógica é sempre verdadeira, independente dos valores lógicos das proposições simples que a compõem. Para verificarmos um exemplo veremos a seguir uma proposição composta e sua Tabela Verdade:

"Gosto de estudar ou não gosto de estudar"

Vamos decompor as proposições, para um melhor entendimento:

p: "Gosto de estudar"

~p: "não gosto de estudar"

A Tabela Verdade é mostrada a seguir, com um destaque na coluna que representa "Gosto de estudar ou não gosto de estudar". Portanto, podemos ver que se trata de uma tautologia!

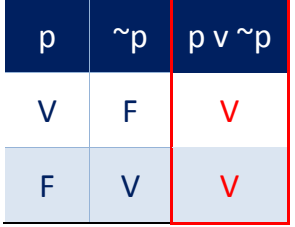

Uma contradição ocorre quando a expressão sempre é falsa, independente dos valores lógicos das proposições que a compõem. Vamos ver um exemplo:

"Gosto de estudar e não gosto de estudar"

Vamos decompor as proposições, para um melhor entendimento:

p: "Gosto de estudar"

~p: "não gosto de estudar"

A Tabela Verdade é mostrada a seguir, com um destaque na coluna que representa "Gosto de estudar e não gosto de estudar". Portanto, podemos ver que se trata de uma contradição!

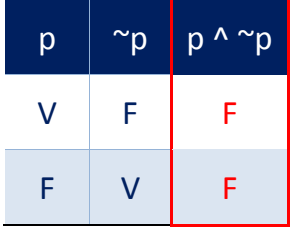

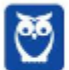

Uma contingência ocorre quando a expressão pode ser V ou F, dependendo da combinação de valores lógicos das proposições que a compõem (não sendo tudo V ou tudo F, claro). Vamos ver um exemplo:

- Ex.: "Gosto de estudar e de viajar"
- Vamos decompor as proposições, para um melhor entendimento:
- p: "Gosto de estudar"
- q: "gosto de viajar"

A Tabela Verdade é mostrada a seguir, com um destaque na coluna que representa "Gosto de estudar e de viajar". Podemos ver que se trata de uma contingência!

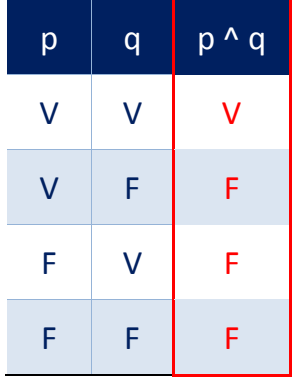

# **EQUIVALÊNCIA LÓGICA**

Duas proposições lógicas são equivalentes quando elas possuem a mesma Tabela Verdade. Só isso? Sim! Então vamos praticar...as duas proposições abaixo são equivalentes?

 $p \rightarrow q$ : "Se gosto de jogar bola, então gosto de estudar"

~p v q: "Não gosto de jogar bola ou gosto de estudar"

Vamos criar as duas tabelas (passo a passo) e comparar se a última coluna de cada uma possui os mesmos valores lógicos (V ou F):

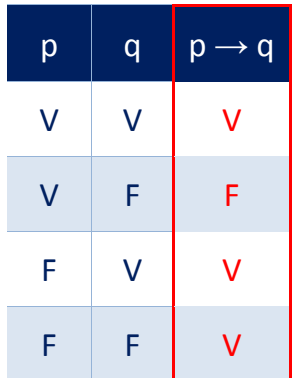

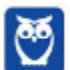

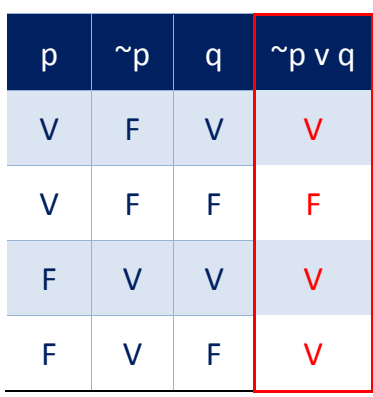

Como podemos ver, os valores lógicos em todas as linhas para as proposições " $p \rightarrow q$ " e " $\sim p$  v q" são idênticos, então estamos diante de uma equivalência lógica!

# **ARGUMENTAÇÃO / MÉTODO DEDUTIVO**

Método dedutivo é um processo de análise da informação que utiliza o raciocínio lógico e a dedução para obter uma conclusão de um determinado assunto. É a modalidade de raciocínio lógico que faz uso da dedução para obter uma conclusão baseada em determinadas premissas. Os raciocínios dedutivos apresentam conclusões que devem, necessariamente, ser verdadeiras caso todas as premissas sejam verdadeiras e se o raciocínio respeitar uma forma lógica válida.

Vamos para um exemplo, creio que fique mais fácil entender:

a: Todo suíço é loiro

b: Leonardo é suíço.

Conclusão: Logo, Leonardo é loiro.

"a" e "b" são conhecidas como premissas e a conclusão deve derivar dessas premissas. Esse conjunto de premissas e a conclusão associada a elas é conhecido como argumento.

Um argumento é válido se, aceitando que as premissas são verdadeiras, a conclusão deve ser necessariamente verdadeira. Não interessa questionar a realidade das premissas (afinal de contas, é muito forte afirmar que todo suíço é loiro!). O que importa é que, se for assumido que todos os suíços são loiros, e também assumirmos que Leonardo é suíço, logicamente a conclusão "Leonardo é loiro" é verdadeira, e por esse motivo o argumento é válido.

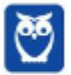

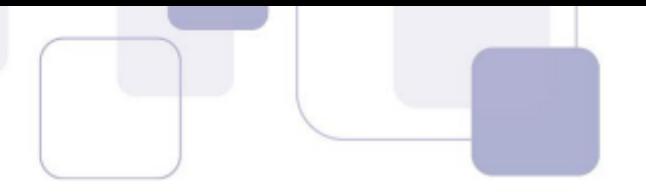

Uma outra maneira de realizar tal análise é pensar assim: se esse argumento fosse inválido, seria possível tornar a conclusão falsa e, ao mesmo tempo, todas as premissas verdadeiras. Vamos "forçar" a conclusão a ser falsa, assumindo que Leonardo NÃO é loiro. Depois vamos tentar "forçar" ambas as premissas a serem verdadeiras. Primeiro, devemos aceitar que "todo suíço é loiro". Mas ao fazer isso, a segunda premissa ("Leonardo é suíço") seria automaticamente falsa, pois assumimos que Leonardo não é loiro, portanto não pode ser suíço! Note que não conseguimos tornar a conclusão FALSA e ambas as premissas VERDADEIRAS ao mesmo tempo. Resumindo: não é possível forçar o argumento a ser inválido, o que o torna um argumento VÁLIDO.

Vamos analisar o seguinte argumento:

a: Todo suíço é loiro.

b: Leonardo é loiro.

Conclusão: Logo, Leonardo é suíço.

Utilizando o segundo método apresentado:

Tornando a conclusão falsa: Leonardo NÃO é suíço.

Agora vamos tentar tornar as premissas verdadeiras:

Para a primeira premissa ser verdade, devemos assumir que todos os suíços realmente são loiros. E nada impede que a segunda premissa seja verdade, e Leonardo seja loiro. Ou seja, é possível que a conclusão seja FALSA e as duas premissas sejam VERDADEIRAS, ao mesmo tempo. Assim, podemos dizer que se trata de um argumento inválido.

Analisando pelo primeiro método, bastaria você verificar que se todo suíço é loiro, o fato de Leonardo ser loiro não implica que ele necessariamente seja suíço (é possível que pessoas de outras nacionalidades sejam loiras também). Assim, a conclusão não decorre logicamente das premissas, o que faz deste um argumento inválido.

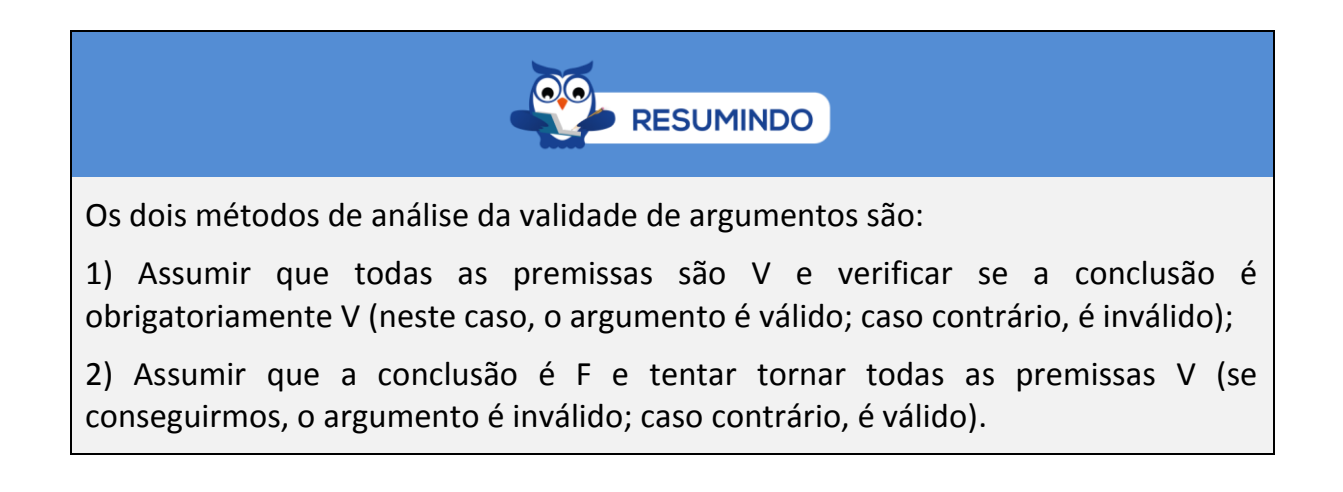

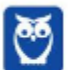

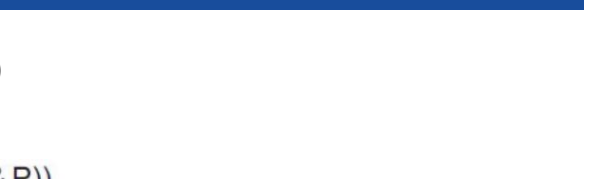

# **QUESTÕES COMENTADAS**

#### **1. (2010 - FUNCAB - DER-RO - Analista de Sistemas)**

Considere as seguintes sentenças de lógica proposicional.

I.  $(((P \lor Q) \rightarrow \neg R) \rightarrow (Q \& P))$ II.  $(X & (W \rightarrow ((P & W) \vee (S \rightarrow T)))$ III.  $(P & (R → ((P & P) v (P → P))))$ 

A opção que contém os respectivos números de linhas da tabela verdade de cada uma das sentenças é:

A) I tem 8 linhas na tabela verdade

II tem 32 linhas na tabela verdade

III tem 4 linhas na tabela verdade.

B) I tem 16 linhas na tabela verdade; II tem 64 linhas na tabela verdade, III tem 4 linhas na tabela verdade.

C) I tem 32 linhas na tabela verdade II tem 32 linhas na tabela verdade III tem 8 linhas na tabela verdade.

D) I tem 16 linhas na tabela verdade II tem 16 linhas na tabela verdade III tem 8 linhas na tabela verdade.

E) I tem 8 linhas na tabela verdade II tem16 linhas na tabela verdade III tem 16 linhas na tabela verdade.

Comentário: Esse tipo de questão ficaria inviável caso você não se lembre da fórmula 2<sup>n</sup>, porque montar cada uma das tabelas levaria muito tempo! Vamos ver cada uma delas:

I. Existem três proposições simples (P, Q, R), logo  $2^3 = 8$  linhas;

II. Existem cinco proposições simples (X, W, P, S, T), logo  $2^5 = 32$  linhas;

III. Existem duas proposições simples (P, R), logo  $2^2 = 4$  linhas.

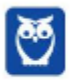

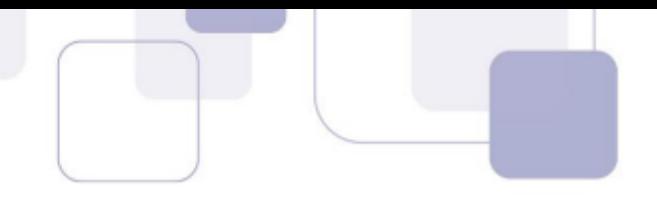

#### **Gabarito: A**

#### **2. (2013 - FAURGS - UFRGS - Técnico de Tecnologia da Informação)**

A tabela verdade de 2 variáveis A e B é mostrada a seguir.

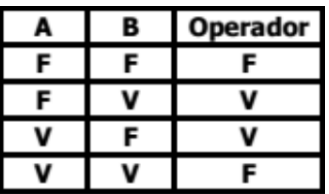

O operador representado na tabela verdade só resulta em verdadeiro quando as duas variáveis tiverem valores lógicos diferentes entre si. Esse operador é conhecido como

A) OR.

B) AND.

C) NOT.

D) XOR.

E) XAND.

**Comentário:** Nem precisa tentar um por um dos operadores lógicos para ver qual deles se "encaixa" com as respostas mostradas na tabela! Sabemos que o operador que exige "exclusividade", ou seja, APENAS um deve ser V e o outro deve ser F, para que o "resultado" seja V é o OU EXCLUSIVO (XOR).

#### **Gabarito: D**

#### **3. (2013 - CESPE - SERPRO - Técnico - Programação e Controle de Serviços de Tecnologia da Informação)**

Considerando as variáveis A = 3, B = 5 e C = 2, julgue os itens que se seguem.

O resultado da expressão NOT A <= B é verdadeiro.

**Comentário:** Vamos resolver passo a passo, com a substituição das variáveis com os valores (imagine que o NOT seja aplicado ao resto, como se existissem parênteses):

NOT  $(3 \le 5)$ NOT (V) F

O resultado deveria ser FALSO!

#### **Gabarito: Errado**

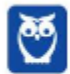

**da Informação)**

# **4. (2013 - CESPE - SERPRO - Técnico - Programação e Controle de Serviços de Tecnologia**

Considerando as variáveis  $A = 3$ ,  $B = 5$  e C = 2, julgue os itens que se seguem.

O resultado da expressão  $(A + B) < (B + C)$  AND  $B = (C + A)$  é verdadeiro.

**Comentário:** Vamos resolver passo a passo, com a substituição das variáveis com os valores (imagine que o NOT seja aplicado ao resto, como se existissem parênteses):

 $(3 + 5) < (5 + 2)$  AND 5 =  $(2 + 3)$  $8 < 7$  AND  $5 = 5$ F AND V F O resultado deveria ser FALSO!

#### **Gabarito: Errado**

#### **5. (2013 - FGV - AL-MA - Técnico de Gestão Administrativa - Programador de Sistemas)**

Dado que and = E lógico, or = ou lógico, not = negação lógica, ∧ = ou exclusivo, True = verdadeiro e False = falso, assinale a alternativa que apresenta a expressão lógica que resulta em True.

A) (((True and False) or True)∧((True and False) or (not False)))

B) (((not (False and True)) or False)∧((False or True) and True))

C) (((True and False) or True)∧((True and False) and (not False)))

D) not True

E) (((False and True) or False)∧((False and True) and (not True)))

**Comentário:** Cuidado com a pegadinha! Estamos acostumados a ver o ^ como o operador lógico E e não como o operador XOR! Então vamos reescrever e analisar cada uma das alternativas:

A) (((True and False) or True) XOR ((True and False) or (not False)))

(((FALSE) or TRUE) XOR ((FALSE) or (TRUE)))

(TRUE XOR TRUE)

FALSE

B) (((not (False and True)) or False) XOR ((False or True) and True))

(((not FALSE) or False) XOR (TRUE and True))

((TRUE or False) XOR (TRUE and True))

(TRUE XOR TRUE)

FALSE

C) (((True and False) or True) XOR ((True and False) and (not False)))

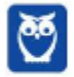

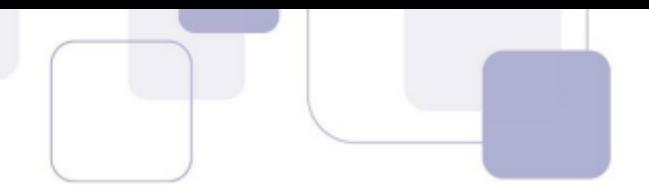

((FALSE or True) XOR (FALSE and TRUE)) (TRUE XOR FALSE) TRUE D) not True FALSE E) (((False and True) or False) XOR ((False and True) and (not True))) ((FALSE or False) XOR (FALSE and FALSE)) (FALSE XOR FALSE) **FALSE Gabarito: C**

#### **6. (2013 - FUNDATEC - IRGA - Técnico Superior Administrativo)**

Considere os seguintes argumentos, assinalando V, se válidos, ou NV, se não válidos.

( ) Se o cão é um mamífero, então laranjas não são minerais.

Ora, laranjas são minerais, logo, o cão não é um mamífero.

( ) Quando chove, João não vai à escola.

Hoje não choveu, portanto, hoje João foi à escola.

( ) Quando estou de férias, viajo.

Não estou viajando agora, portanto, não estou de férias.

A ordem correta de preenchimento dos parênteses, de cima para baixo, é:

A)  $V - V - V$ 

 $B) V - V - NV$ 

 $C) V - NV - V$ 

D) NV – V – V

 $E)$  NV – NV – NV

**Comentário:** Vamos ver as premissas e conclusão de cada argumento:

P1: Se o cão é um mamífero, então laranjas não são minerais.

P2: Ora, laranjas são minerais.

Conclusão: Logo, o cão não é um mamífero.

Para verificar a validade deste argumento, podemos assumir que as premissas são V e verificar se a conclusão necessariamente será verdadeira. Se sim, o argumento é válido. Caso contrário, o argumento é inválido (ou Não Válido, como sugere a questão - NV).

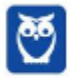

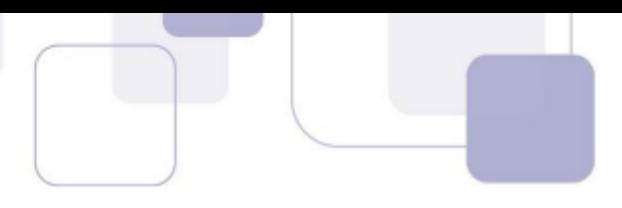

P2 é uma proposição simples, que diz que "laranjas são minerais".

Portanto, em P1 vemos que "laranjas não são minerais" é F, de modo que "cão é um mamífero" precisa ser F para que esta premissa seja verdadeira. Com isso, vemos que o cão não é um mamífero, de modo que a conclusão é necessariamente verdadeira (isto é, ela decorre das premissas). Portanto, este argumento é VÁLIDO.

P1: Quando chove, João não vai à escola.

P2: Hoje não choveu

Conclusão: Portanto, hoje João foi à escola.

Em P2 verificamos que "hoje não choveu". Em P1, sabemos que "chove" é F, de modo que P1 é uma condicional verdadeira, independente do valor lógico de "João não vai à escola". Ou seja, esta segunda parte pode ser V ou F, de modo que a conclusão (João foi à escola) pode ser V ou F. Em outras palavras, a conclusão não decorre necessariamente das premissas, de modo que o argumento é NÃO VÁLIDO.

P1: Quando estou de férias, viajo.

P2: Não estou viajando agora.

Conclusão: Portanto, não estou de férias.

Em P2 vemos que "não estou viajando". Voltando em P1, vemos que "viajo" é F, de modo que "estou de férias" precisa ser F. Assim, é verdadeiro que não estou de férias, isto é, esta conclusão decorre das premissas, tornando o argumento VÁLIDO.

#### **Gabarito: C**

#### **7. (2013 - FGV - Assembleia Legislativa/MA)**

Considere como verdadeiras as seguintes afirmativas:

I. Se a lei A for aprovada, então a lei B não será aprovada.

II. Se a lei C não for aprovada, então a lei B será aprovada.

III. Se a lei A não for aprovada, então a lei C será aprovada.

A partir das afirmativas, é correto deduzir que

A) a lei A será aprovada.

B) nenhuma dessas três leis será aprovada.

C) apenas duas dessas três leis serão aprovadas.

D) a lei B não será aprovada.

E) a lei C será aprovada.

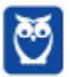

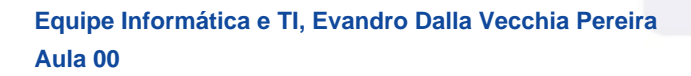

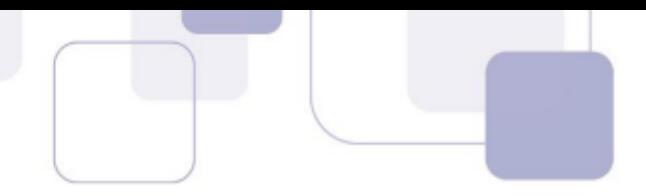

#### **Comentário:**

Vamos começar "chutando" que a lei A foi aprovada. Então:

- em I vemos que a lei B não foi aprovada;
- em II vemos que "a lei B será aprovada" é FALSA, de modo que "a lei C não for aprovada" precisa ser FALSA também;
- a premissa III também fica VERDADEIRA, pois "lei A não for aprovada" é FALSA e "lei C ser aprovada" é VERDADEIRA.

Logo, nesse caso as leis A e C foram aprovadas, e B não foi aprovada.

Assumindo que a lei A não foi aprovada:

- a premissa I fica VERDADEIRA, independente do valor de "lei B não será aprovada";
- em III observamos que "a lei C será aprovada" é VERDADEIRA;
- a premissa II fica VERDADEIRA, independente do valor de "lei B será aprovada";

Logo, a lei A não foi aprovada e C foi aprovada. Em relação a B, não é possível determinar!

Podemos verificar que em qualquer uma de nossas tentativas, a lei C foi aprovada.

#### **Gabarito: E**

#### **8. (2014 - IBFC - TRE-AM - Técnico Judiciário - Programação de Sistemas)**

Ao usarmos o operador lógico OR, com variáveis binárias A e B, teremos a tabela abaixo. Identifique a alternativa que apresenta os resultados da terceira coluna (de cima para baixo):

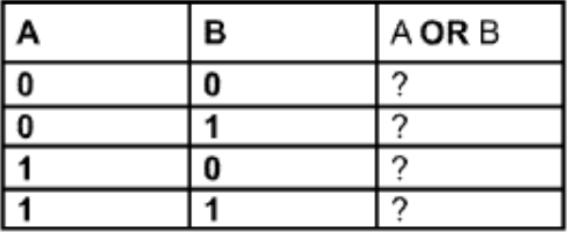

A) 0 - 0 - 0 - 1

B) 0 - 1 - 1 - 1

C)  $1 - 0 - 0 - 0$ 

D)  $0 - 1 - 1 - 0$ 

**Comentário:** Quando usamos o operador lógico "OU", basta que uma proposição seja V. No caso em tela, como são duas (A, B), se houver uma ou duas com o valor lógico V, o "A OU B" será V.

Então teremos  $0 - 1 - 1 - 1$ .

#### **Gabarito: B**

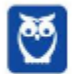

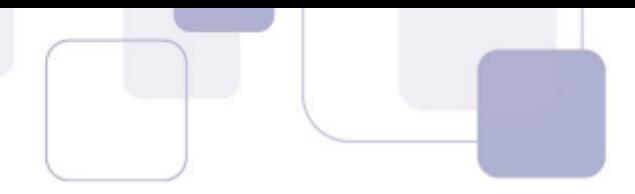

#### **9. (2015 - NUCEPE - SEDUC-PI - Professor - Informática)**

Operadores lógicos servem para combinar resultados de expressões, cujo resultado será verdadeiro ou falso. Assinale a alternativa CORRETA conforme as expressões abaixo:

A) Verdadeiro AND Verdadeiro = Falso.

B) Verdadeiro AND Falso = Verdadeiro.

C) Verdadeiro OR Verdadeiro = Falso.

D) Falso OR Verdadeiro = Verdadeiro.

E) Verdadeiro NOT = Verdadeiro.

**Comentário:** A alternativa E nem existe! O "NOT" deveria vir antes. As demais são mostradas abaixo.

A) Verdadeiro AND Verdadeiro = V.

B) Verdadeiro AND Falso = F.

C) Verdadeiro OR Verdadeiro = V.

D) Falso OR Verdadeiro = V.

#### **Gabarito: D**

#### **10.(2016 - INSTITUTO AOCP - CASAN - Eletrotécnico)**

A tabela verdade apresenta os estados lógicos das entradas e das saídas de um dado no computador. Ela é a base para a lógica binária que, igualmente, é a base de todo o cálculo computacional. Sabendo disso, assinale a alternativa que apresenta a fórmula que corresponde ao resultado da tabela verdade dada.

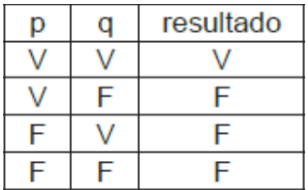

A)  $(p \wedge q)$ 

B) (p v q)

C)  $(p \rightarrow q)$ 

D)  $(-p)$ 

E)  $(-q)$ 

**Comentário:** Minha dica é a seguinte: veja que na coluna do resultado o único V aparece quando ambas proposições são V. Sabemos que isso ocorre com o conectivo "E". No dia da prova fica mais fácil assim, mas sugiro que você monte as tabelas para praticar.

#### **Gabarito: A**

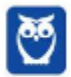

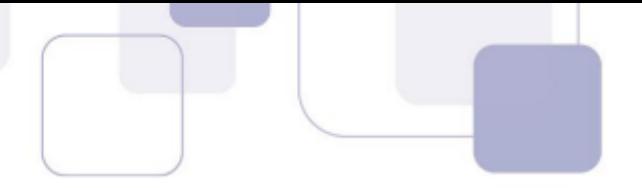

#### **11.(2016 - FGV - COMPESA - Analista de Gestão - Administrador de Banco de Dados)**

Considere a expressão lógica  $A \rightarrow B$ , lida como "se A é verdadeiro então B é verdadeiro".

Dado que A e B são expressões lógicas, assinale a opção que indica uma expressão lógica equivalente à referida expressão.

- A)  $\sim$  A or B
- B)  $\sim$ A or  $\sim$ B
- C)  $\sim$  A and B
- D)  $\sim$  A and  $\sim$  B
- $E)$  ~(A or B)

**Comentário:** Para encontrar uma expressão lógica equivalente temos que encontrar a mesma tabela verdade! Primeiro vamos verificar a tabela verdade de "A  $\rightarrow$  B":

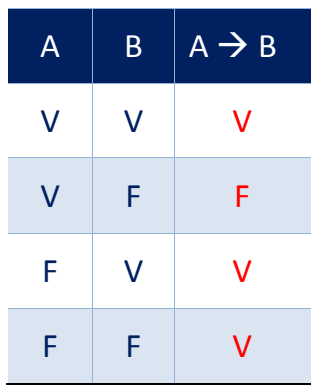

Agora vamos ver a tabela de "~A or B" (alternativa A):

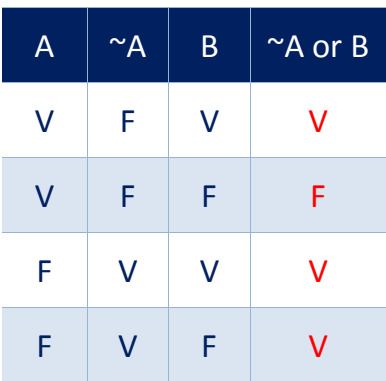

De primeira já encontramos a resposta! Mas sugiro que você crie as demais tabelas para praticar! **Gabarito: A**

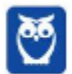

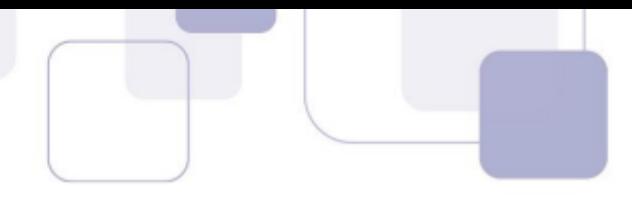

#### **12.(2017 - UFV - UFV-MG - Técnico de Tecnologia da Informação)**

Observe a expressão lógica abaixo:

((((true AND true) OR false) AND true) AND (true OR (true AND false)))

Considerando os operadores lógicos AND (e) e OR (ou), e os operandos lógicos true (verdadeiro) e false (falso), é CORRETO afirmar que o valor lógico dessa expressão é:

A) verdadeiro.

B) falso.

C) indefinido.

D) nulo.

**Comentário:** Vamos analisar passo a passo:

((((true AND true) OR false) AND true) AND (true OR (true AND false)))

(((TRUE OR false) AND true) AND (true OR FALSE))

((TRUE AND true) AND (true OR FALSE))

(TRUE AND TRUE)

**TRUE** 

**Gabarito: A**

#### **13.(2017 - FCC - TRE-SP - Técnico Judiciário – Programação de Sistemas)**

Considere que uma expressão lógica envolva candidato (C), cargo político (P), votos (V) e ganhador (G). Para avaliar se uma dada expressão é verdadeira ou não, um Técnico deve usar uma Tabela da Verdade, que contém uma lista exaustiva de situações possíveis envolvendo as 4 variáveis. A Tabela da Verdade deve ter 4 colunas e

- A) 8 linhas.
- B) 16 linhas.
- C) 4 linhas.
- D) 32 linhas.
- E) 64 linhas.

**Comentário:** Lembrando a fórmula...  $2^n = 2^4 = 16$  linhas!

**Gabarito: B**

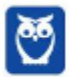

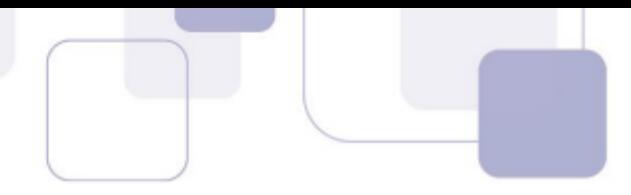

#### **14.(2018 - CEPS-UFPA - UNIFESSPA - Técnico de Laboratório - Tecnologia da Informação)**

Considere a seguinte tabela verdade:

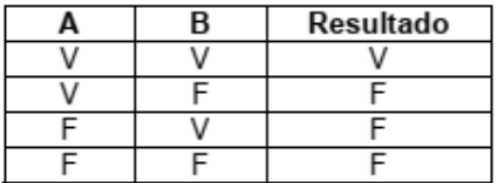

O operador que representa corretamente essa tabela verdade é

A) E.

B) OU.

C) identidade.

D) inverso.

E) negação.

**Comentário:** Já vimos o mesmo cenário há pouco, heim! Então vou repetir o comentário:

Minha dica é a seguinte: veja que na coluna do resultado o único V aparece quando ambas proposições são V. Sabemos que isso ocorre com o conectivo "E". No dia da prova fica mais fácil assim, mas sugiro que você monte as tabelas para praticar.

#### **Gabarito: A**

#### **15.(2018 - IDECAN - CRF-SP - Analista de Sistemas)**

Utilizando o operador lógico "e", a tabela-verdade a seguir terá sua equivalência completada na ordem:

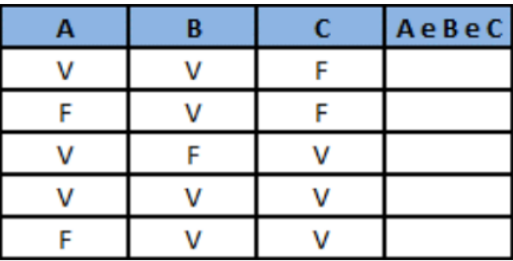

A) V, V, V, V, V.

B) F, F, F, F, F.

C) V, V, V, F, V.

D) F, F, F, V, F.

**Comentário:** Podemos ver que gostam mesmo do conectivo "E"! Vamos lá...para o resultado ser V, todas as proposições devem ser V! Nessa questão são três proposições (A, B, C), então apenas uma linha terá como resultado V (a 4ª linha). A tabela completa teria 8 linhas (2<sup>3</sup>), mas apenas 5 foram mostradas. Assim, teremos na coluna de resultado a sequência F – F – F – V – F.

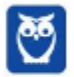

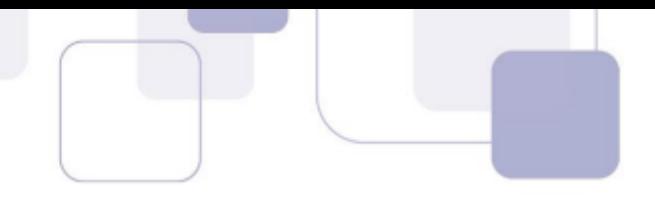

#### **Gabarito: D**

#### **16.(2018 - IBADE - CAERN - Técnico em Segurança do Trabalho)**

Quanto ao preenchimento da tabela verdade, marque a alternativa que apresente os valores lógicos para as letras a, b, c e d.

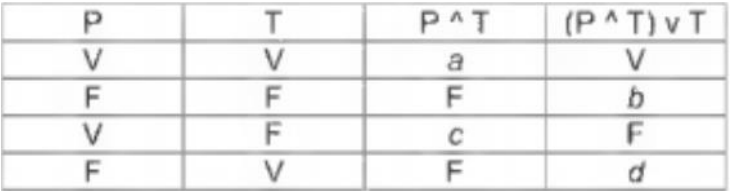

A) V, V, V e V

B) V, F, F e V

C) F, F, F e F

D) V, F, V e F

E) F, V, V e F

**Comentário:** Vamos ver cada uma das letras mostradas na tabela:

 $a = P \wedge T = V \wedge V = V$  $b = (P \wedge T) \vee T = F \vee F = F$  $C = P \wedge T = V \wedge F = F$  $d = (P \wedge T) \vee T = F \vee V = V$ **Gabarito: B**

#### **17.(2019 - COSEAC - UFF - Engenheiro - Eletrônica)**

Considere a tabela da verdade abaixo. A expressão que executa a tabela é:

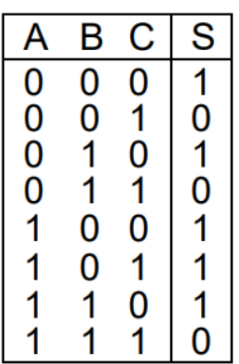

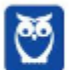

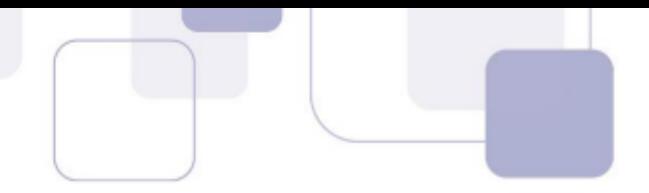

a)  $S = \overline{AB} + \overline{C}$ b)  $S = \overline{AB + C}$ c)  $S = AB + \overline{C}$ d)  $S = \overline{AB} + C$  $e) S = AB + C$ 

**Comentário:** Vamos reescrever a expressão lógica, começando pela alternativa (A) e lembrando que 0 é F e 1 é V:

 $(A \wedge \neg B)$  v  $\neg C$ Linha 1: (0 ^ ~0) v ~0  $(0 1) v 1$  $0 v 1 = 1$ Linha 2: (0 ^ ~0) v ~1  $(0 1) v 0$  $0 v 0 = 0$ Linha 3:  $(0 \land \sim 1) \lor \sim 0$  $(0 0 0) v 1$  $0 v 1 = 1$ Linha 4:  $(0 \wedge 1) \vee 1$  $(0 0 0) v 0$  $0 v 0 = 0$ Linha 5: (1 ^ ~0) v ~0  $(1^{\wedge} 1)$  v 1  $1 v 1 = 1$ Linha 6: (1 ^ ~0) v ~1  $(1^{\wedge} 1)$  v 0  $1 v 0 = 1$ Linha 7: (1 ^ ~1) v ~0  $(1 \wedge 0)$  v 1  $0 v 1 = 1$ Linha 8: (1 ^ ~1) v ~1  $(1 \wedge 0) \vee 0$  $0 v 0 = 0$ 

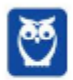

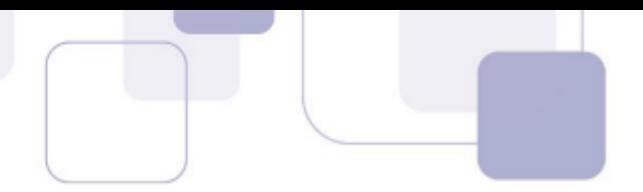

Na primeira já encontramos o resultado! Questão que exige atenção! Sugiro que você faça as outras quatro para treinar, mas no dia da prova sugiro que deixe esse tipo de questão por último e só faça as demais alternativas se tiver sobrado tempo, para conferir.

#### **Gabarito: A**

#### **18.(2019 - IADES - CAU-AC - Auxiliar Administrativo)**

Para construir a tabela verdade da proposição ~(p v ~q), um estudante montou o quadro apresentado.

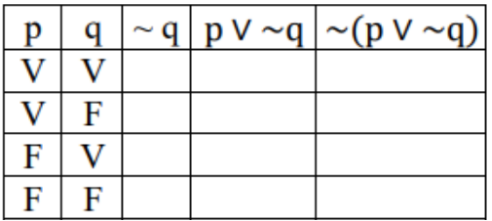

Ao se preencher completamente e corretamente a tabela, o número de F encontrado na última coluna é igual a

- A) 1.
- B) 3.
- C) 4.
- D) 0.
- E) 2.

**Comentário:** Não tem outra forma de fazer a questão...vamos preencher a tabela verdade:

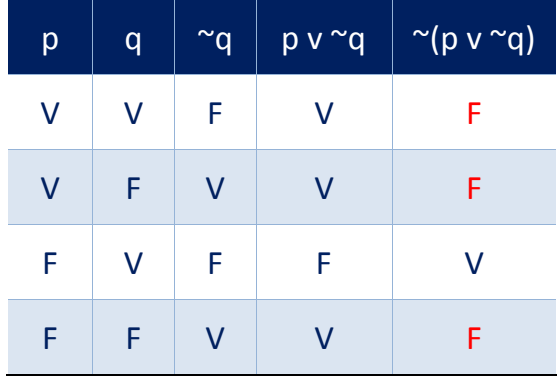

#### **Gabarito: B**

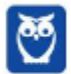

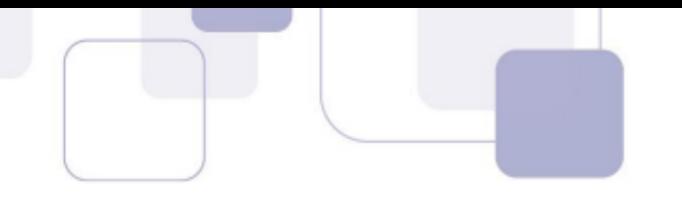

# **LISTA DE QUESTÕES**

#### **1. (2010 - FUNCAB - DER-RO - Analista de Sistemas)**

Considere as seguintes sentenças de lógica proposicional.

I.  $(((P \lor Q) \rightarrow \neg R) \rightarrow (Q \& P))$ II.  $(X & (W \rightarrow ((P & W) \vee (S \rightarrow T)))$ III.  $(P & (R → ((P & P) v (P → P))))$ 

A opção que contém os respectivos números de linhas da tabela verdade de cada uma das sentenças é:

A) I tem 8 linhas na tabela verdade

II tem 32 linhas na tabela verdade

III tem 4 linhas na tabela verdade.

B) I tem 16 linhas na tabela verdade; II tem 64 linhas na tabela verdade, III tem 4 linhas na tabela verdade.

C) I tem 32 linhas na tabela verdade II tem 32 linhas na tabela verdade III tem 8 linhas na tabela verdade.

D) I tem 16 linhas na tabela verdade II tem 16 linhas na tabela verdade III tem 8 linhas na tabela verdade.

E) I tem 8 linhas na tabela verdade II tem16 linhas na tabela verdade III tem 16 linhas na tabela verdade.

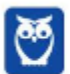

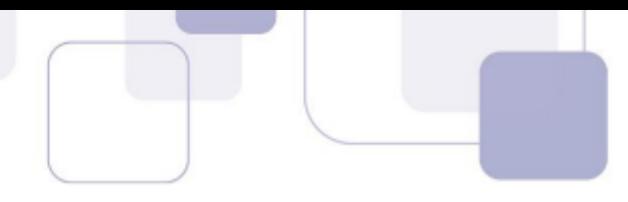

#### **2. (2013 - FAURGS - UFRGS - Técnico de Tecnologia da Informação)**

A tabela verdade de 2 variáveis A e B é mostrada a seguir.

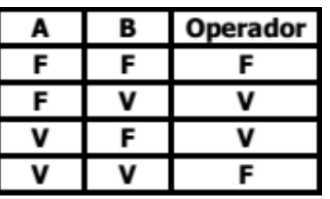

O operador representado na tabela verdade só resulta em verdadeiro quando as duas variáveis tiverem valores lógicos diferentes entre si. Esse operador é conhecido como

A) OR.

B) AND.

C) NOT.

D) XOR.

E) XAND.

**3. (2013 - CESPE - SERPRO - Técnico - Programação e Controle de Serviços de Tecnologia da Informação)**

Considerando as variáveis  $A = 3$ ,  $B = 5$  e C = 2, julgue os itens que se seguem.

O resultado da expressão NOT A <= B é verdadeiro.

#### **4. (2013 - CESPE - SERPRO - Técnico - Programação e Controle de Serviços de Tecnologia da Informação)**

Considerando as variáveis A = 3, B = 5 e C = 2, julgue os itens que se seguem.

O resultado da expressão  $(A + B) < (B + C)$  AND  $B = (C + A)$  é verdadeiro.

#### **5. (2013 - FGV - AL-MA - Técnico de Gestão Administrativa - Programador de Sistemas)**

Dado que and = E lógico, or = ou lógico, not = negação lógica, ∧ = ou exclusivo, True = verdadeiro e False = falso, assinale a alternativa que apresenta a expressão lógica que resulta em True.

A) (((True and False) or True)∧((True and False) or (not False)))

B) (((not (False and True)) or False)∧((False or True) and True))

C) (((True and False) or True)∧((True and False) and (not False)))

D) not True

E) (((False and True) or False)∧((False and True) and (not True)))

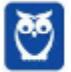

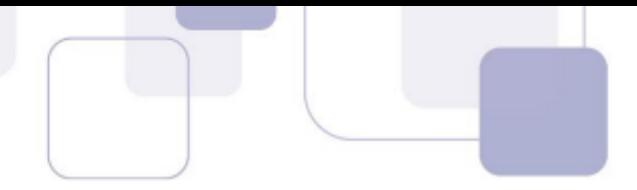

#### **6. (2013 - FUNDATEC - IRGA - Técnico Superior Administrativo)**

Considere os seguintes argumentos, assinalando V, se válidos, ou NV, se não válidos.

( ) Se o cão é um mamífero, então laranjas não são minerais.

Ora, laranjas são minerais, logo, o cão não é um mamífero.

( ) Quando chove, João não vai à escola.

Hoje não choveu, portanto, hoje João foi à escola.

( ) Quando estou de férias, viajo.

Não estou viajando agora, portanto, não estou de férias.

A ordem correta de preenchimento dos parênteses, de cima para baixo, é:

- A)  $V V V$
- $B) V V NV$
- $C) V NV V$
- D)  $NV V V$
- $E)$  NV NV NV

#### **7. (2013 - FGV - Assembleia Legislativa/MA)**

Considere como verdadeiras as seguintes afirmativas:

I. Se a lei A for aprovada, então a lei B não será aprovada.

II. Se a lei C não for aprovada, então a lei B será aprovada.

III. Se a lei A não for aprovada, então a lei C será aprovada.

A partir das afirmativas, é correto deduzir que

A) a lei A será aprovada.

B) nenhuma dessas três leis será aprovada.

C) apenas duas dessas três leis serão aprovadas.

D) a lei B não será aprovada.

E) a lei C será aprovada.

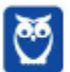

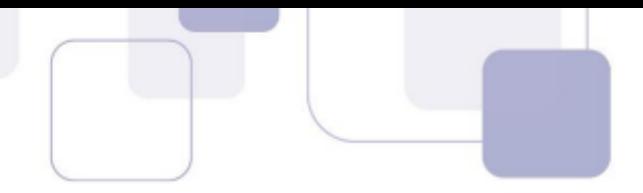

#### **8. (2014 - IBFC - TRE-AM - Técnico Judiciário - Programação de Sistemas)**

Ao usarmos o operador lógico OR, com variáveis binárias A e B, teremos a tabela abaixo. Identifique a alternativa que apresenta os resultados da terceira coluna (de cima para baixo):

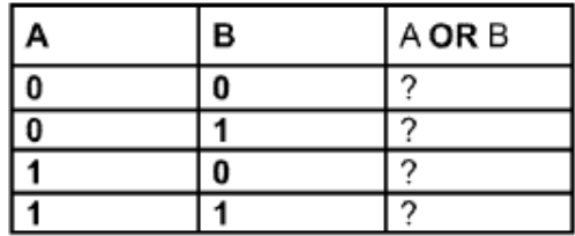

A) 0 - 0 - 0 - 1

B)  $0 - 1 - 1 - 1$ 

 $C)$  1 - 0 - 0 - 0

D) 0 - 1 - 1 - 0

#### **9. (2015 - NUCEPE - SEDUC-PI - Professor - Informática)**

Operadores lógicos servem para combinar resultados de expressões, cujo resultado será verdadeiro ou falso. Assinale a alternativa CORRETA conforme as expressões abaixo:

- A) Verdadeiro AND Verdadeiro = Falso.
- B) Verdadeiro AND Falso = Verdadeiro.
- C) Verdadeiro OR Verdadeiro = Falso.
- D) Falso OR Verdadeiro = Verdadeiro.
- E) Verdadeiro NOT = Verdadeiro.

#### **10.(2016 - INSTITUTO AOCP - CASAN - Eletrotécnico)**

A tabela verdade apresenta os estados lógicos das entradas e das saídas de um dado no computador. Ela é a base para a lógica binária que, igualmente, é a base de todo o cálculo computacional. Sabendo disso, assinale a alternativa que apresenta a fórmula que corresponde ao resultado da tabela verdade dada.

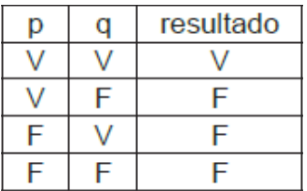

A)  $(p \wedge q)$ 

- B) (p v q)
- C)  $(p \rightarrow q)$

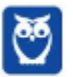

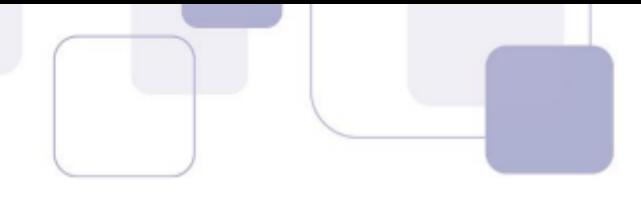

 $D$  $(-p)$  $E$ )  $(-q)$ 

#### **11.(2016 - FGV - COMPESA - Analista de Gestão - Administrador de Banco de Dados)**

Considere a expressão lógica  $A \rightarrow B$ , lida como "se A é verdadeiro então B é verdadeiro".

Dado que A e B são expressões lógicas, assinale a opção que indica uma expressão lógica equivalente à referida expressão.

- A)  $\sim$  A or B
- B)  $\sim$ A or  $\sim$ B
- C)  $\sim$  A and B
- D)  $\sim$  A and  $\sim$  B
- E)  $^{\sim}$ (A or B)

#### **12.(2017 - UFV - UFV-MG - Técnico de Tecnologia da Informação)**

Observe a expressão lógica abaixo:

((((true AND true) OR false) AND true) AND (true OR (true AND false)))

Considerando os operadores lógicos AND (e) e OR (ou), e os operandos lógicos true (verdadeiro) e false (falso), é CORRETO afirmar que o valor lógico dessa expressão é:

- A) verdadeiro.
- B) falso.
- C) indefinido.
- D) nulo.

#### **13.(2017 - FCC - TRE-SP - Técnico Judiciário – Programação de Sistemas)**

Considere que uma expressão lógica envolva candidato (C), cargo político (P), votos (V) e ganhador (G). Para avaliar se uma dada expressão é verdadeira ou não, um Técnico deve usar uma Tabela da Verdade, que contém uma lista exaustiva de situações possíveis envolvendo as 4 variáveis. A Tabela da Verdade deve ter 4 colunas e

- A) 8 linhas.
- B) 16 linhas.
- C) 4 linhas.

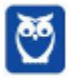

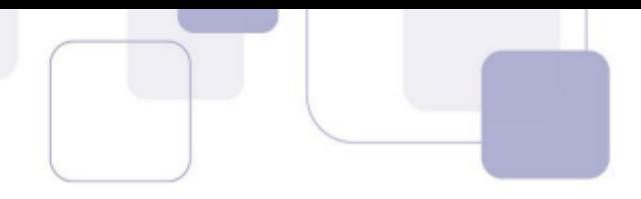

D) 32 linhas.

E) 64 linhas.

#### **14.(2018 - CEPS-UFPA - UNIFESSPA - Técnico de Laboratório - Tecnologia da Informação)**

Considere a seguinte tabela verdade:

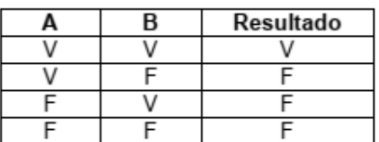

O operador que representa corretamente essa tabela verdade é

A) E.

B) OU.

C) identidade.

D) inverso.

E) negação.

#### **15.(2018 - IDECAN - CRF-SP - Analista de Sistemas)**

Utilizando o operador lógico "e", a tabela-verdade a seguir terá sua equivalência completada na ordem:

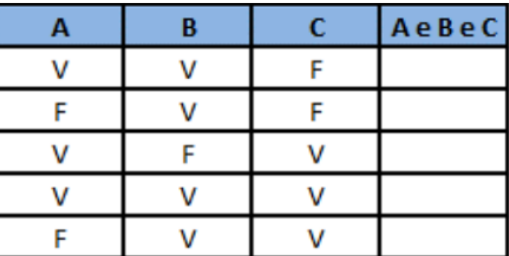

A) V, V, V, V, V.

B) F, F, F, F, F.

C) V, V, V, F, V.

D) F, F, F, V, F.

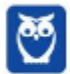

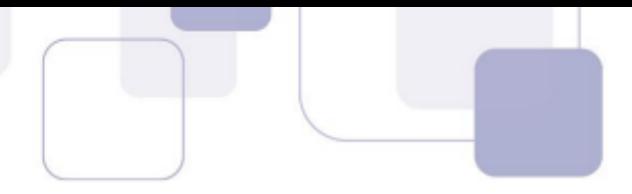

#### **16.(2018 - IBADE - CAERN - Técnico em Segurança do Trabalho)**

Quanto ao preenchimento da tabela verdade, marque a alternativa que apresente os valores lógicos para as letras a, b, c e d.

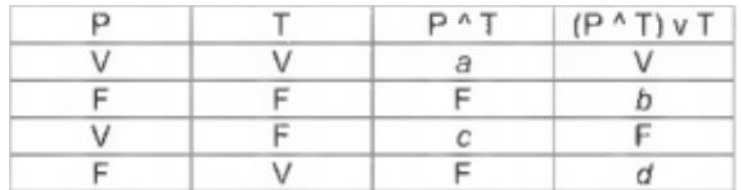

- A) V, V, V e V
- B) V, F, F e V C) F, F, F e F
- 
- D) V, F, V e F
- E) F, V, V e F

#### **17.(2019 - COSEAC - UFF - Engenheiro - Eletrônica)**

Considere a tabela da verdade abaixo. A expressão que executa a tabela é:

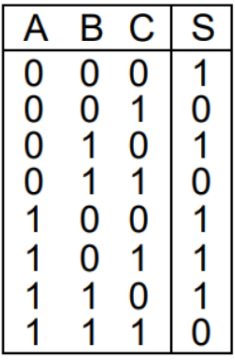

a)  $S = \overline{AB} + \overline{C}$ b)  $S = \overline{AB + C}$ c)  $S = AB + \overline{C}$ d)  $S = \overline{AB} + C$  $e) S = AB + C$ 

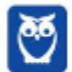

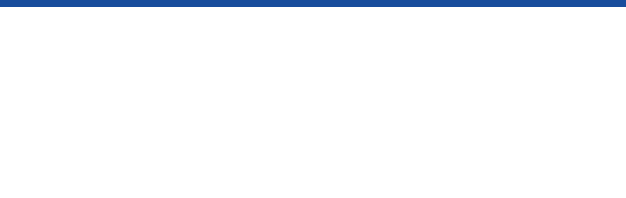

#### **18.(2019 - IADES - CAU-AC - Auxiliar Administrativo)**

Para construir a tabela verdade da proposição ~(p v ~q), um estudante montou o quadro apresentado.

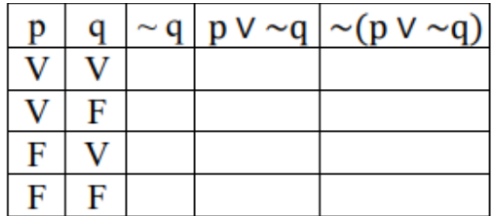

Ao se preencher completamente e corretamente a tabela, o número de F encontrado na última coluna é igual a

- A) 1.
- B) 3.
- C) 4.
- D) 0.
- E) 2.

# **GABARITO**

- 1. A
- 2. D
- 3. Errado
- 4. Errado
- 5. C
- 6. C
- 7. E
- 8. B
- 9. D
- 10. A
- 11. A
- 12. A
- 13. B
- 14. A
- 15. D
- 16. B
- 17. A
- 18. B

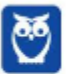

# SSA LEI TODO MUNDO CONHECI<br>PIRATTARIA IE CRIMI:

# Mas é sempre bom revisar o porquê e como você pode ser prejudicado com essa prática.

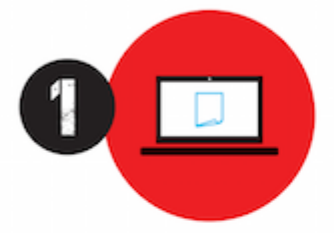

Professor investe seu tempo para elaborar os cursos e o site os coloca à venda.

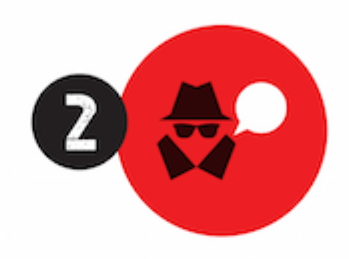

Pirata divulga ilicitamente (grupos de rateio), utilizando-se do anonimato, nomes falsos ou laranjas (geralmente o pirata se anuncia como formador de 'grupos solidários" de rateio que não visam lucro).

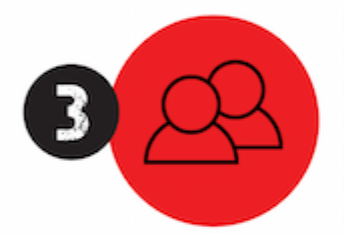

Pirata cria alunos fake praticando falsidade ideológica, comprando cursos do site em nome de pessoas aleatórias (usando nome, CPF, endereco e telefone de terceiros sem autorização).

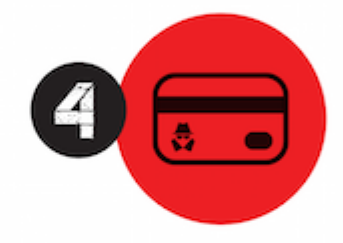

Pirata compra, muitas vezes. clonando cartões de crédito (por vezes o sistema anti-fraude não consegue identificar o golpe a tempo).

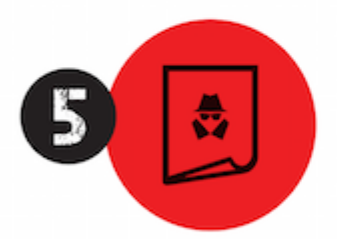

Pirata fere os Termos de Uso. adultera as aulas e retira a identificação dos arquivos PDF (justamente porque a atividade é ilegal e ele não quer que seus fakes sejam identificados).

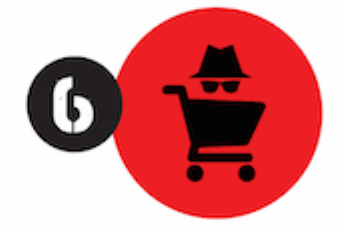

Pirata revende as aulas protegidas por direitos autorais. praticando concorrência desleal e em flagrante desrespeito à Lei de Direitos Autorais (Lei 9.610/98).

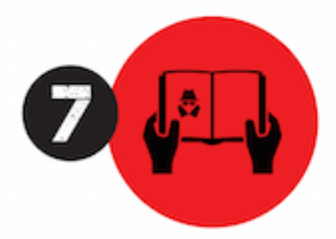

Concurseiro(a) desinformado participa de rateio, achando que nada disso está acontecendo e esperando se tornar servidor público para exigir o cumprimento das leis.

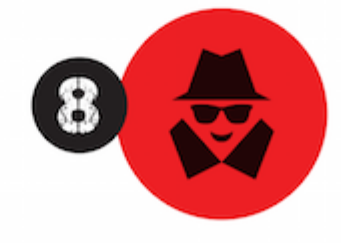

O professor que elaborou o curso não ganha nada, o site não recebe nada, e a pessoa que praticou todos os ilícitos anteriores (pirata) fica com o lucro.

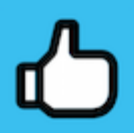

Deixando de lado esse mar de sujeira, aproveitamos para agradecer a todos que adquirem os cursos honestamente e permitem que o site continue existindo.